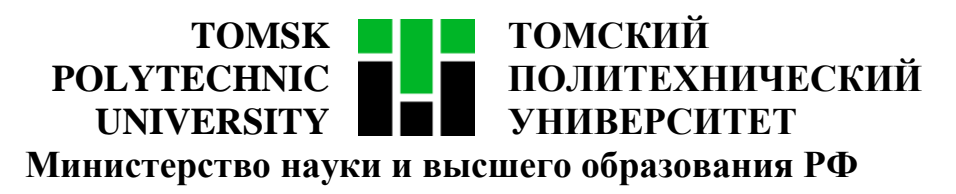

Федеральное государственное автономное образовательное учреждение

высшего образования

# **«НАЦИОНАЛЬНЫЙ ИССЛЕДОВАТЕЛЬСКИЙ ТОМСКИЙ ПОЛИТЕХНИЧЕСКИЙ УНИВЕРСИТЕТ»**

Инженерная школа информационных технологий и робототехники

Направление подготовки 09.04.02 «Информационные системы и технологии»

Отделение информационных технологий

Методические указания к лабораторной работе №4

# **ПОСТРОЕНИЕ ДИАГРАММ**

по дисциплине

**Управление проектами разработки программного обеспечения**

### 1 ЦЕЛЬ РАБОТЫ

Изучить основные способы визуализации планирования работ с помощью графических инструментов.

#### 2 ЗАДАНИЕ

Построить иерархическую структуру работ (ИСР) и диаграмму Ганта.

Ограничений по использованию инструментов для построения диаграмм нет. Для построения иерархической структуры работ можно использовать, например, MS Visio или draw.io, для построения диаграммы Ганта - MS Project, GanttProject или GanttPRO.

#### 2.1. Иерархическая структура работ

ИСР - это иерархическая декомпозиция полного содержания работ, выполняемых командой проекта для достижения целей проекта и создания требуемых поставляемых результатов. ИСР организует и определяет общее содержание проекта и отображает работы, указанные в текущем одобренном описании содержания проекта.

ИСР отображает все работы, связанные с продуктом и проектом, включая работы по управлению проектом. Все содержание работ на самых нижних уровнях должно сворачиваться в более высокие уровни, чтобы ничего не было пропущено и не выполнялась лишняя работа.

работ При проектировании иерархической СТРУКТУРЫ часто применяется планирование методом набегающей волны.

Планирование методом набегающей волны - это такой способ проектирования, при котором первостепенные задания для выполнения расписываются  $\bf{B}$ мельчайших подробностях. Очередные ПУНКТЫ планируются с небольшим раскрытием структуры продвижения работ. По мере достижения целей каждого пункта плана происходит детализированное расписывание ближайшего по графику выполнения работ пункта.

Для проектной деятельности в рамках РМВоК такой подход означает более подробную декомпозицию работ в ИСР для первых этапов реализации

 $\overline{2}$ 

проекта. Однако поскольку в рамках лабораторной работы требуется построить ИСР полностью, детализированное расписывание необходимо произвести сразу для всех работ.

## **2.1.1. Алгоритм построения иерархической структуры работ**

# **1. Определить список всех работ, которые необходимо выполнить для создания ПО и декомпозировать их**

В качестве списка работ для ИСР можно использовать работы из лабораторной работы №3 (кроме пунктов «6. Менеджмент» и «7. Пресейл»).

### **2. Отобразить взаимосвязи между работами графически**

Необходимо показать вложенность работ – то, что одна работа верхнего уровня включает в себя выполнение нескольких работ нижнего уровня. Уровней вложенности может быть несколько.

Для построения диаграммы можно использовать различные инструменты. Пример из методических указаний построен в MS Visio.

# 2.1.2. Пример построения иерархической структуры работ

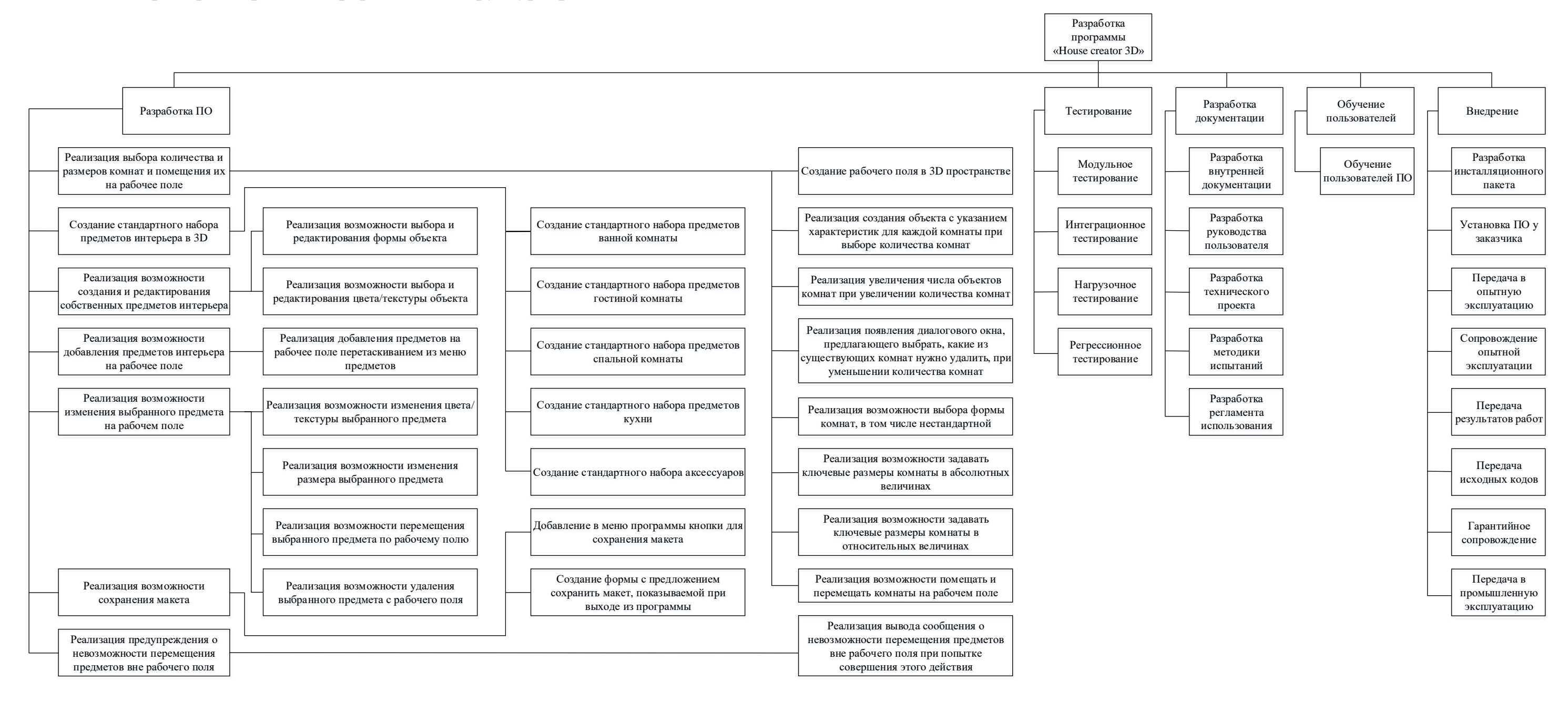

# **2.2. Диаграмма Ганта**

Диаграмма Ганта – это графическое представление графика работ по проекту, построенное в соответствии с планом проекта.

Диаграмма Ганта состоит из отрезков, размещенных вдоль временной оси. Каждый отрезок соответствует отдельной задаче или подзадаче. Концами отрезков являются моменты начала и завершения работы по задаче, а длина отрезка соответствует продолжительности задачи.

# **2.2.1. Алгоритм построения диаграммы Ганта**

# **1. Определить последовательность выполнения работ из иерархческой структуры работ**

Определить типы связей между работами, если работы связаны. Типы возможных связей между работами представлены в таблице 1. Таблица 1 – Типы связей между работами на Диаграмме Ганта

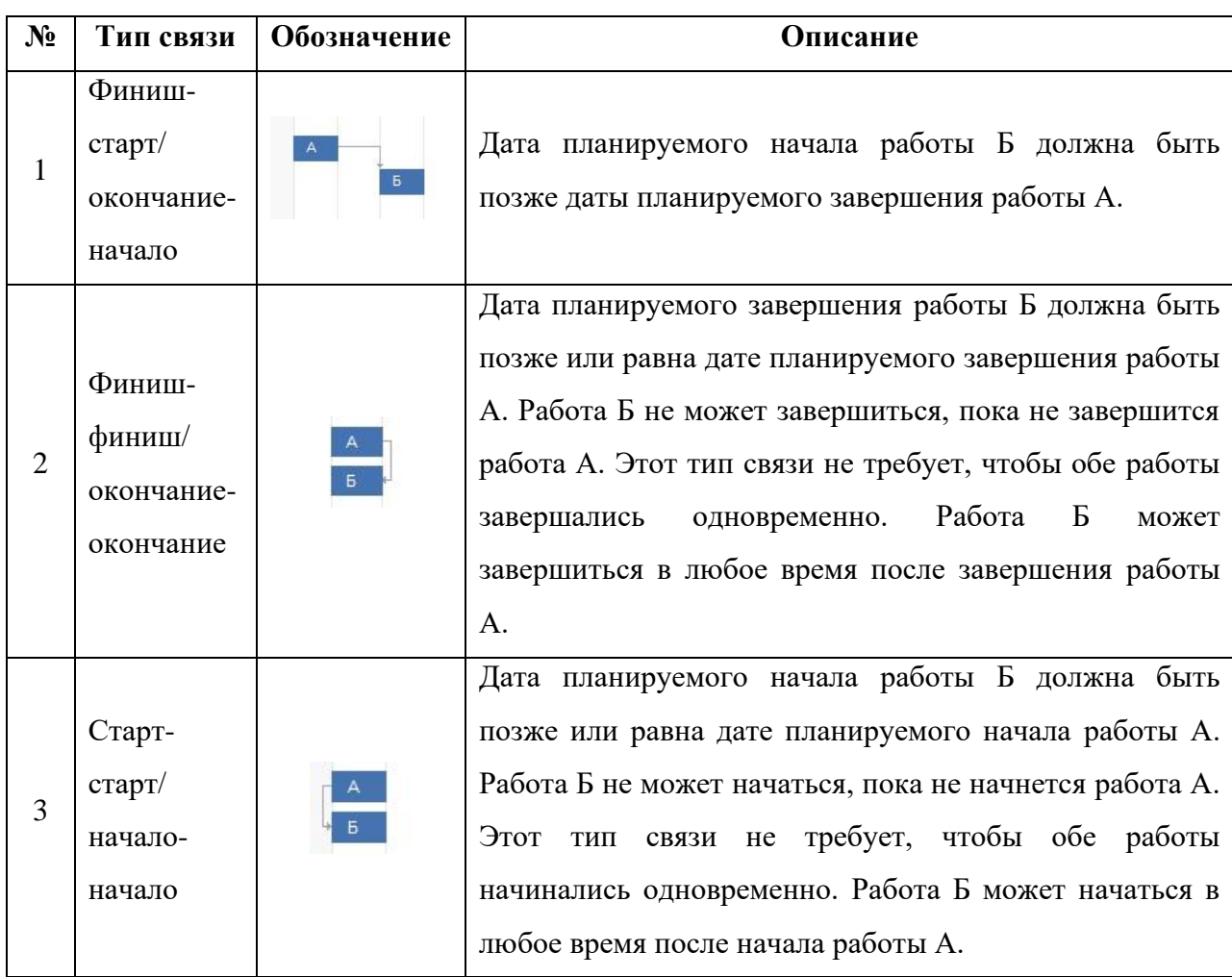

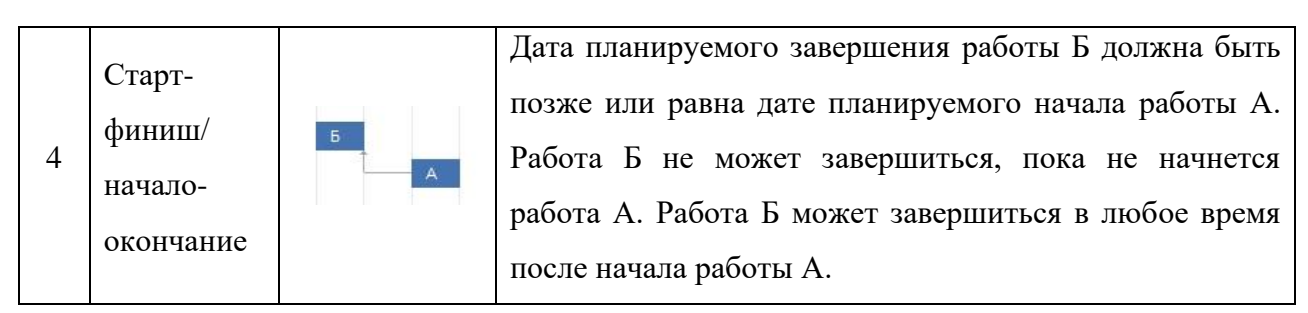

### 2. Определить время выполнения для каждой работы

Для каждой работы из ИСР вычислить среднюю оценку времени выполнения по формуле:

$$
E = \frac{O + 4 \cdot M + P}{6} \tag{1}
$$

где:

 $E$  – средняя оценка времени выполнения работы,

 $O$  – оптимистичная оценка времени выполнения работы,

 $M$  – наиболее вероятная оценка времени выполнения работы,

 $P$  – пессимистичная оценка времени выполнения работы.

При расчете можно использовать оптимистичную, наиболее вероятную и пессимистичную оценки, полученные в третьей лабораторной работе, при необходимости заложив временной буфер на выполнение работ.

#### 3. Распределить работы между выпусками двух версий

1. Определить работы, которые выполняются только при выпуске одной из версий ПО;

2. Опеределить работы, которые выполняются при выпуске обеих версий ПО;

3. Для работ, определенных в пункте 2, разделить время выполнения между выпусками различных версий ПО с учетом объемов каждой конкретной работы, выполняемых при выпуске каждой версии.

### 4. Выяснить, возможно ли параллельное выполнение работ

При выполнении пункта необхолимо учитывать ланного последовательность выполнения работ и загрузку исполнителей.

6

# **5. Отобразить работы на временной шкале**

Для построения диаграммы можно использовать различные инструменты. Пример из методических указаний построен в GanttPRO.

### **2.2.2. Пример построения диаграммы Ганта**

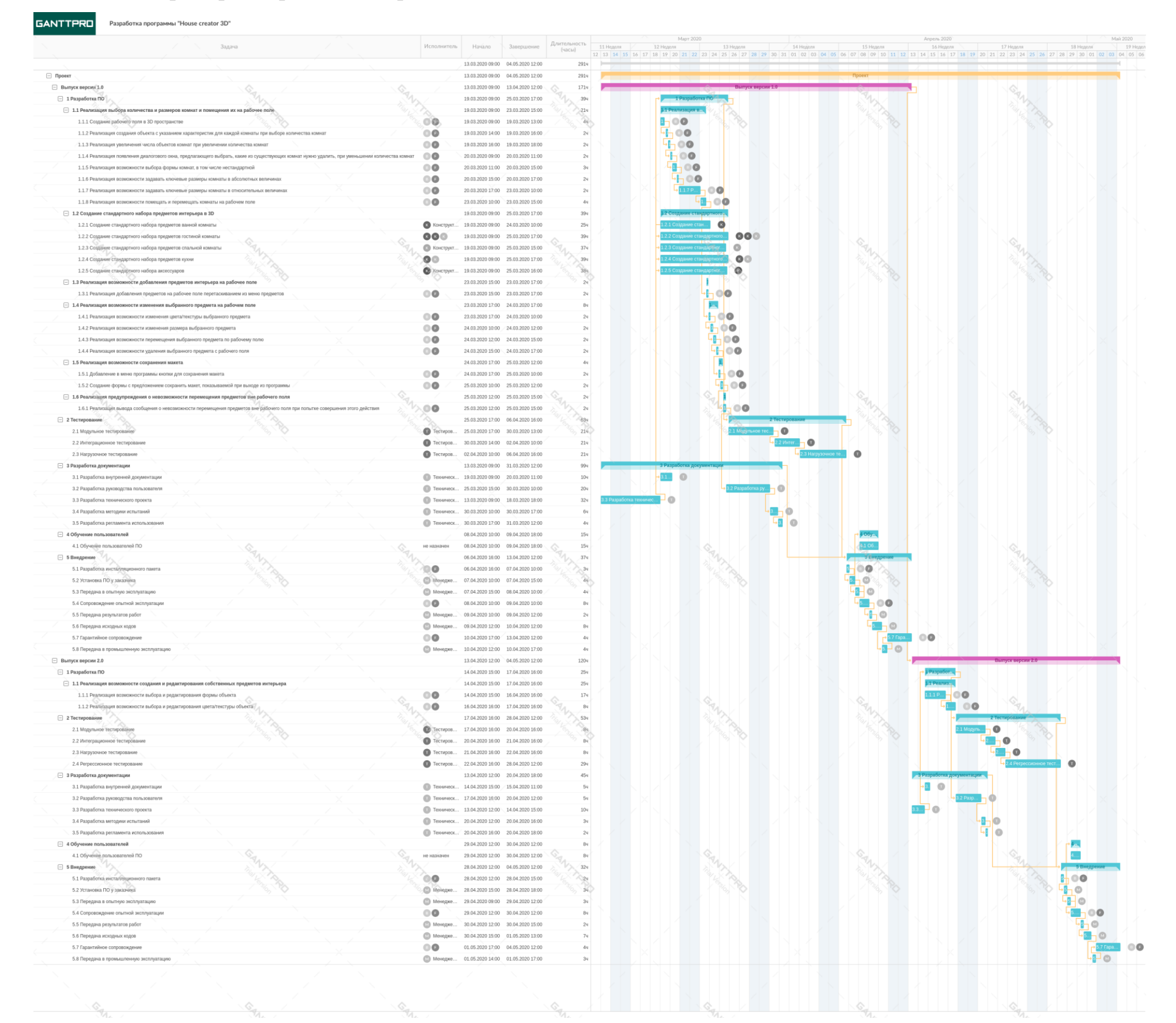